#头条创作挑战赛#

新股申购是为获取股票一级市场、二级市场间风险极低的差价收益,不参与二级 市场炒作,不仅本金非常安全,收益也相对稳定,是稳健投资者理想投资选择。

**新股申购是股市中风险 最低且收益稳定的一种投资方式。**

新股发行是指首次公开发行股票(英文翻译成Initial Public Offerings,简称IPO) ,是指企业通过证券交易所首次公开向投资者发行股票,以期募集用于企业发展 的资金的过程。

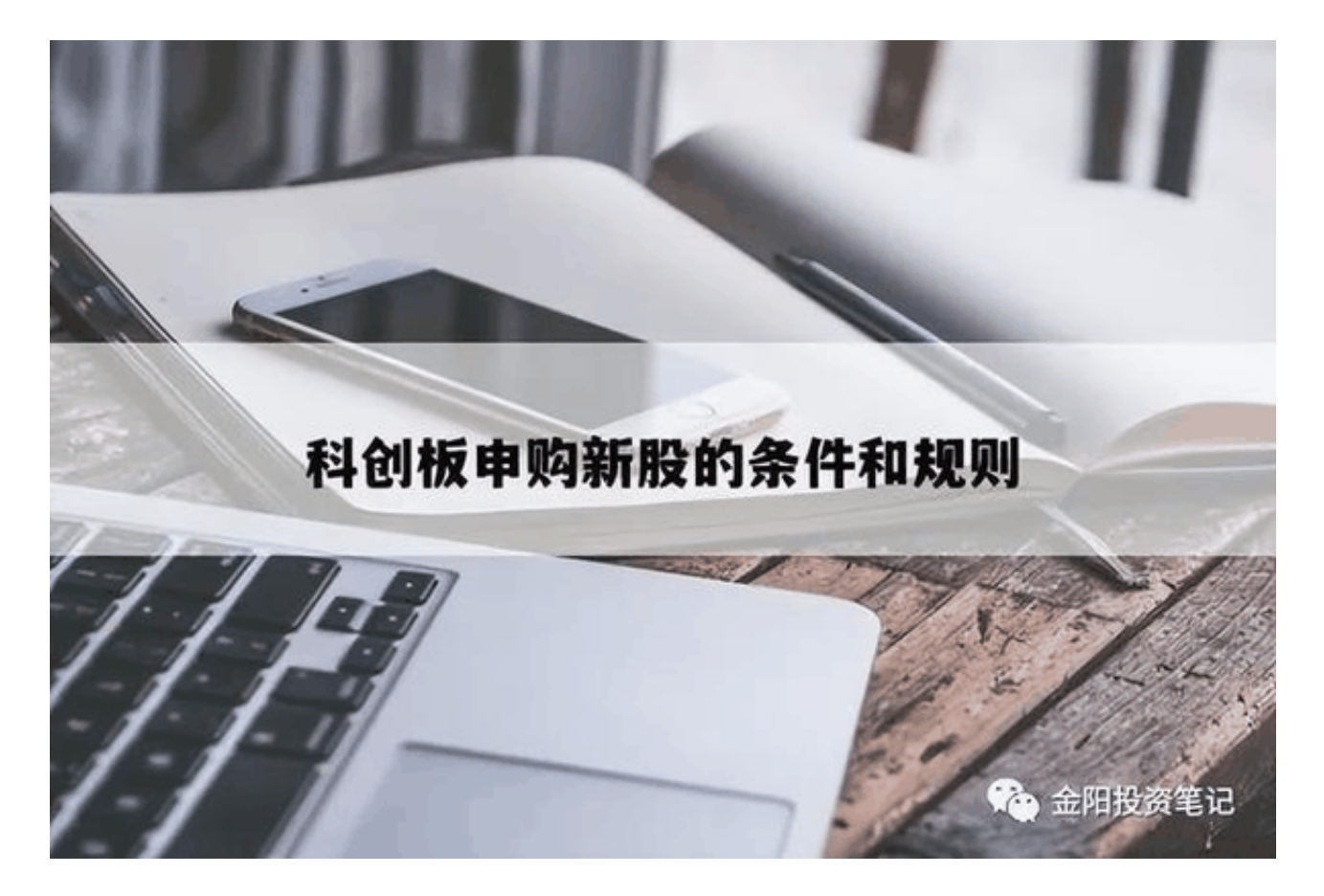

**科创板申购新股需要满足以下条件:**

- 1、开通科创板权限。
- 2、前20个交易日日均市值在1万及其以上。

**开通科创板条件如下:**

1、开通前20个交易日证券账户及资金账户内的资产日均不低于人民币50万元( 不包括该投资者通过融资融券融入的资金和证券)。

2、参与证券交易24个月以上。

3、风险承受能力等级应为C4(积极型)及以上。

4、通过科创板业务知识测评。

**同时未发生以下情形:**

1、以投资者申请日为T日,且在T-20日至T-1日期间有一笔大于或等于人民币50 万元的资金进入证券账户及资金账户内。

2、以投资者申请日为T日,在T-60至T-21日期间证券账户及资金账户内日终资 产大于或等于人民币50万元的交易日少于5天(含5天)。

## **科创板打新存在以下规则:**

1、投资者1万市值可以获得两个申购单位,一个申购单位为500股,投资者的申 购单位越多,其中签的概率越大。

2、对于同一只股票申购,投资者的第一次申购为有效申购,其余申购均为无效 申购。

3、同一投资者的多个股票账户市值是可以合并计算的。

4、投资者的申购额度可以用于当天发行的每只科创板股票。

5、投资者每次申购数量必须是100股的整数倍,且不能超过可申购数量的上限。

6、投资者在申购之后,一般在T+2日公布中签结果,且投资者应在T+2日的16: 00点之前,准备好缴款金额,否则被视为放弃本次申购机会,如果投资者任何证 券账户以及名下多个账户出现连续12月内累计出现3次新股申购中签后,但没有 足额缴款的情况出现时都会视为放弃新股申购,该投资者名下账户6个月不可以 参与网上新股申购。

**同时,投资者可以通过以下方法提高中签率:**

## **1、提高市值**

在打新过程中,配号越多,其中签的概率越高,而配号是根据投资者的市值来分 配的,即市值越高,其配号越多,因此,投资者可以通过提高市值来提高打新股 中签率,同时,投资者可以购买一些权重较大的个股,来稳定其市值,比如,购 买一些银行股、证券股。

## **2、参与网下申购**

一般来说,网下申购比网上申购容易中签一些,因此,投资者可以通过参与网下 申购,来提高打新股中签率。

## **3、避开申购高峰期**

一般而言,刚开盘或快收盘时下单申购的中签率相对较低,而在上午10点半至11 点15分和下午1点半至2点之间下单的中签率相对高一些。

总之,打新贵在坚持,投资者在每次新股发行时,都参与打新,总会中签的。